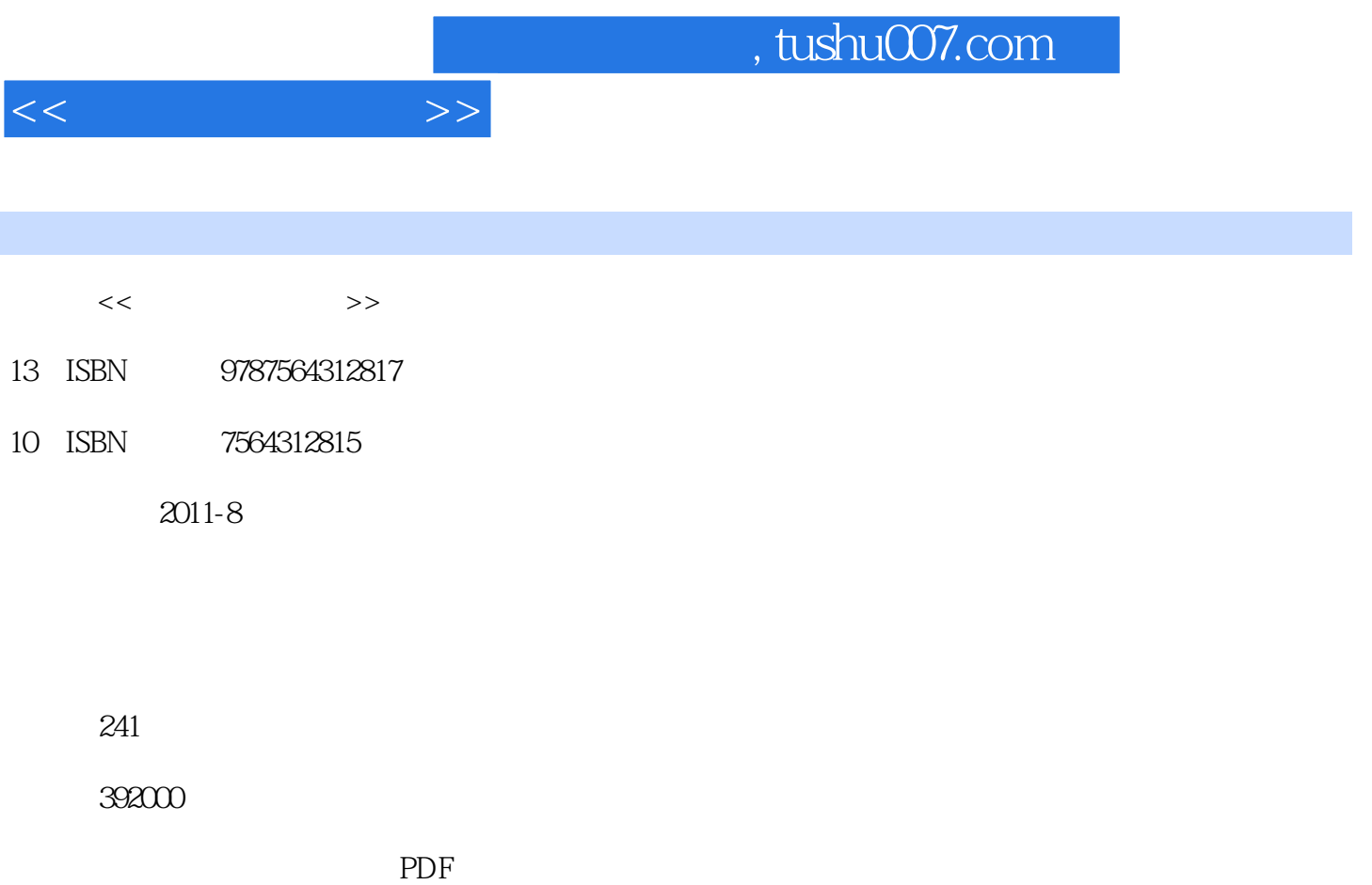

http://www.tushu007.com

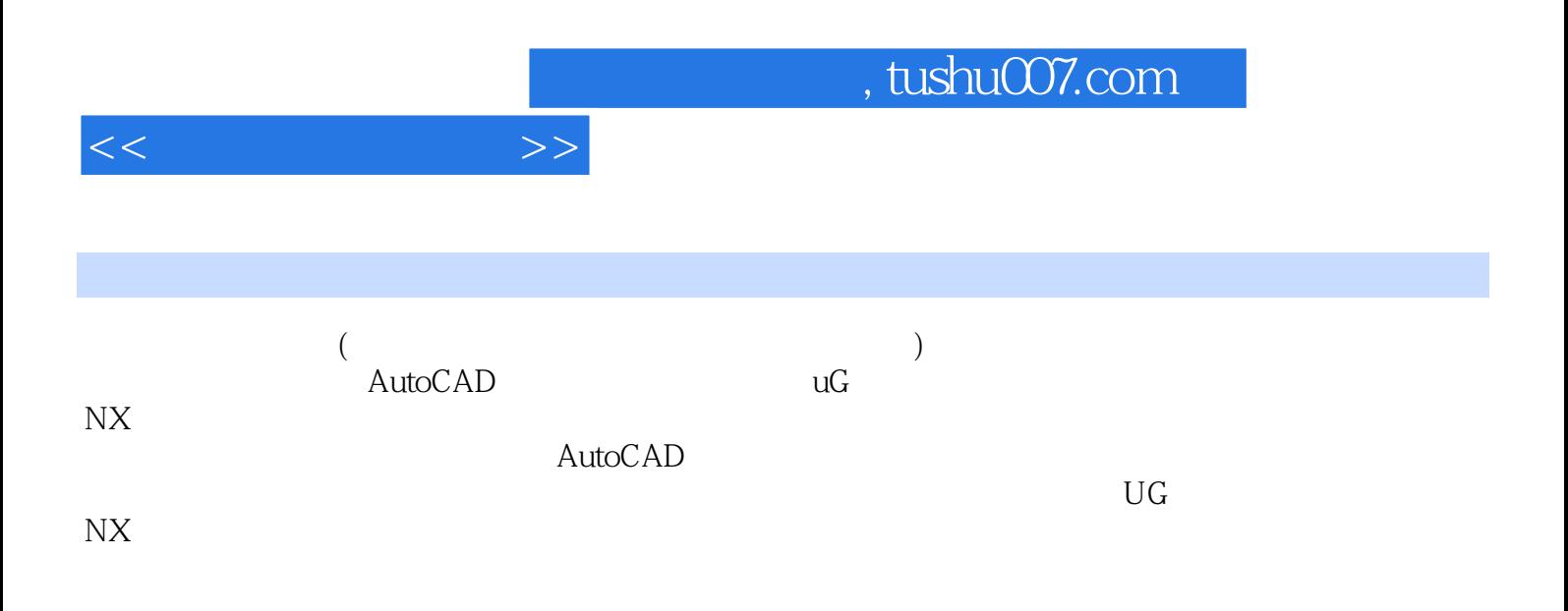

 $,$  tushu007.com

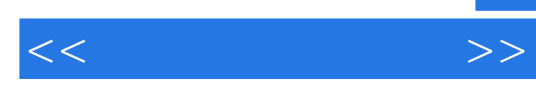

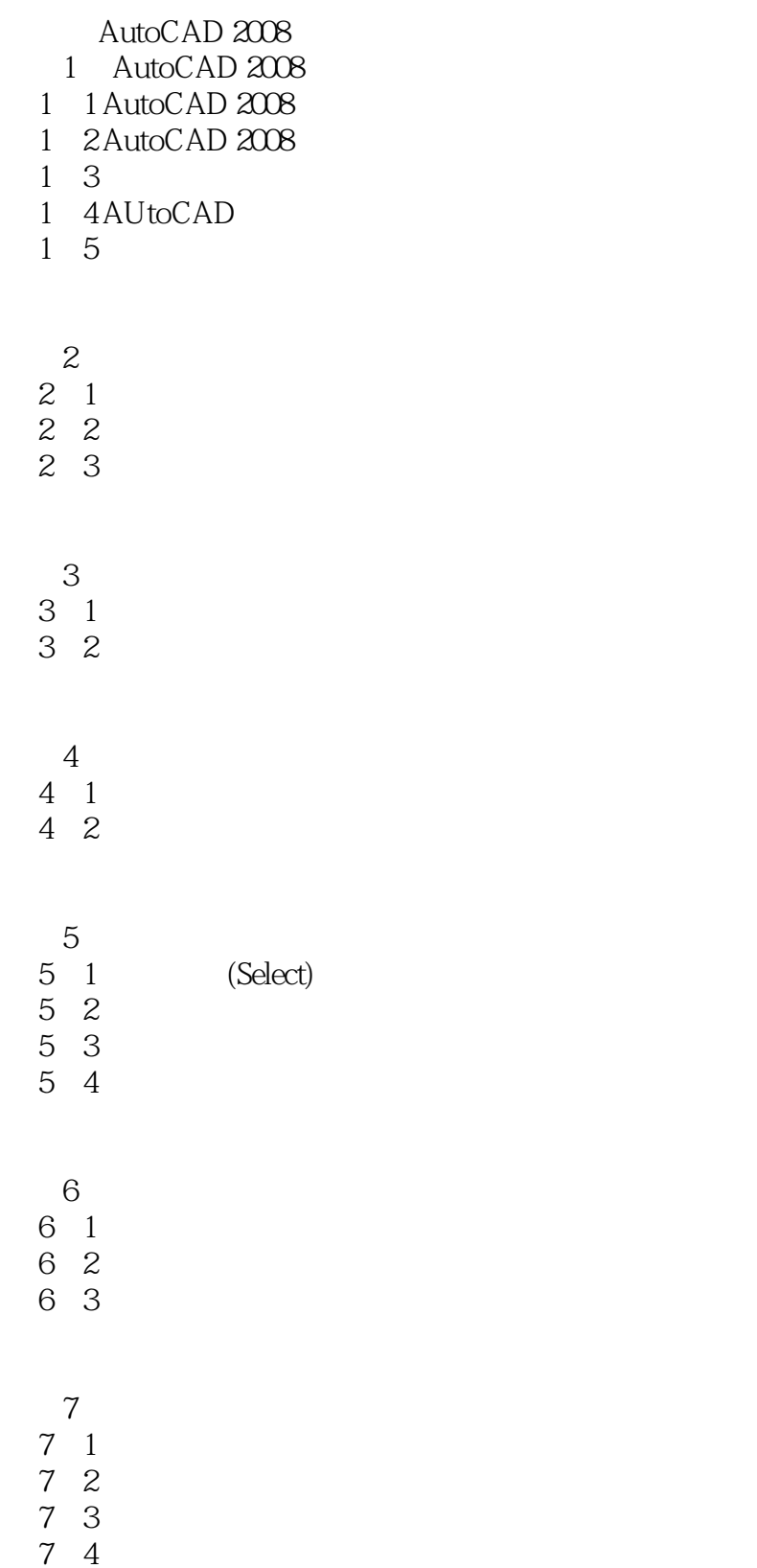

and tushu007.com

 $<<$  the set of  $>>$ 

 $8<sub>8</sub>$ 8 1 8 2 8.3 AutoCAD  $9<sub>9</sub>$ 9 1 9 2 9 3 9 4 DWF 第二篇 UG NX 10 UG NX 10 1 UG NX 10 2 UG NX 10 3UG NX 10 4 UG NX 10 5 UG NX 10 6 UG NX  $11$ 11 1 UG NX

- 11 2 11 3UG NX 11 4 UG NX 11 5 11 6 11 7 UG NX
- 11 8 UG NX
- 11 9
- 11 10

## $,$  tushu007.com

 $<<$ 

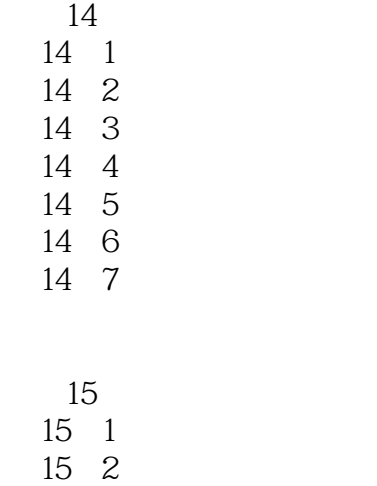

15 3 15 4 15 5 15 6 15 7

15 8

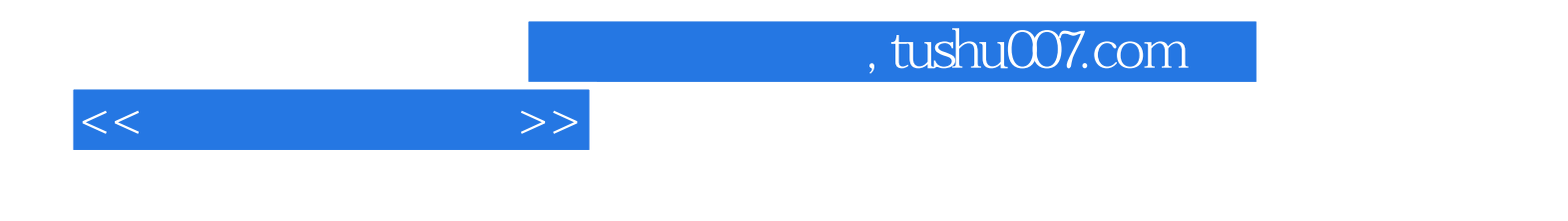

本站所提供下载的PDF图书仅提供预览和简介,请支持正版图书。

更多资源请访问:http://www.tushu007.com